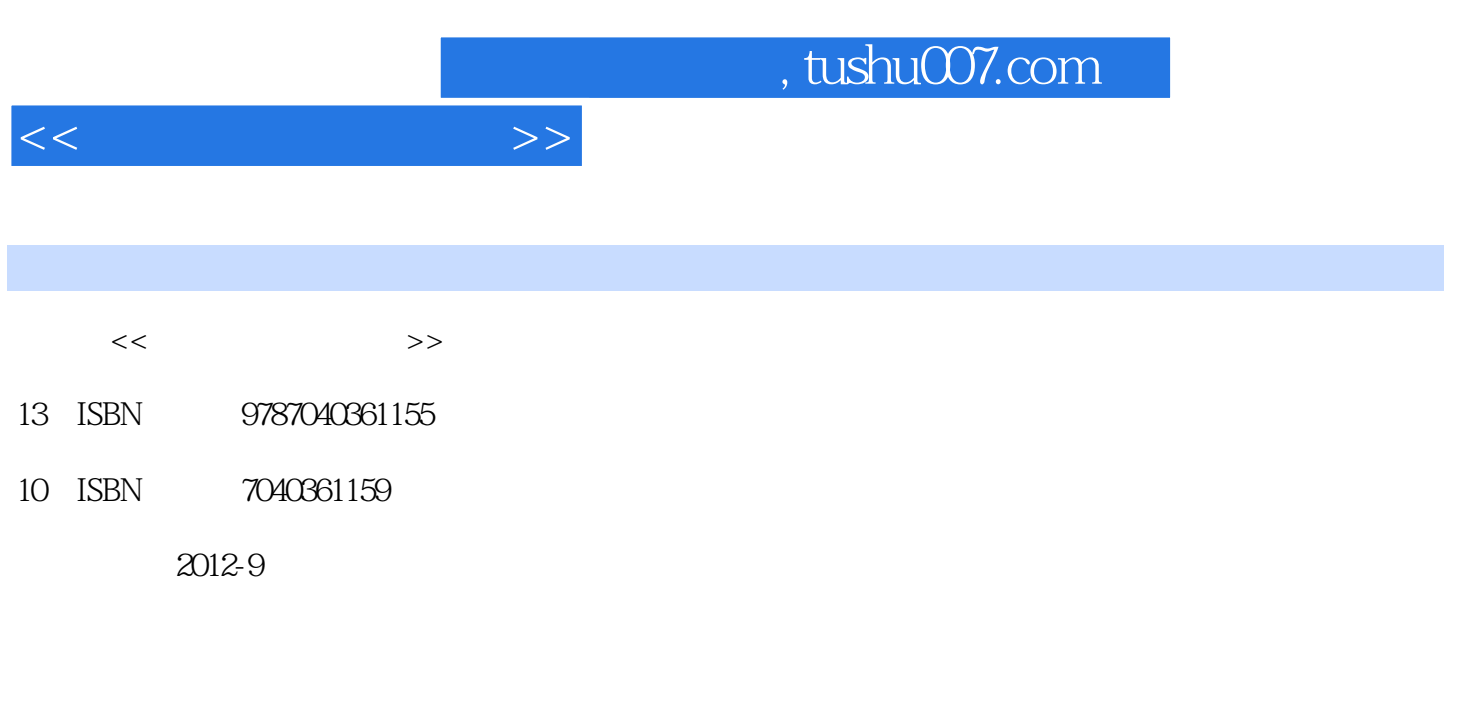

页数:361

PDF

更多资源请访问:http://www.tushu007.com

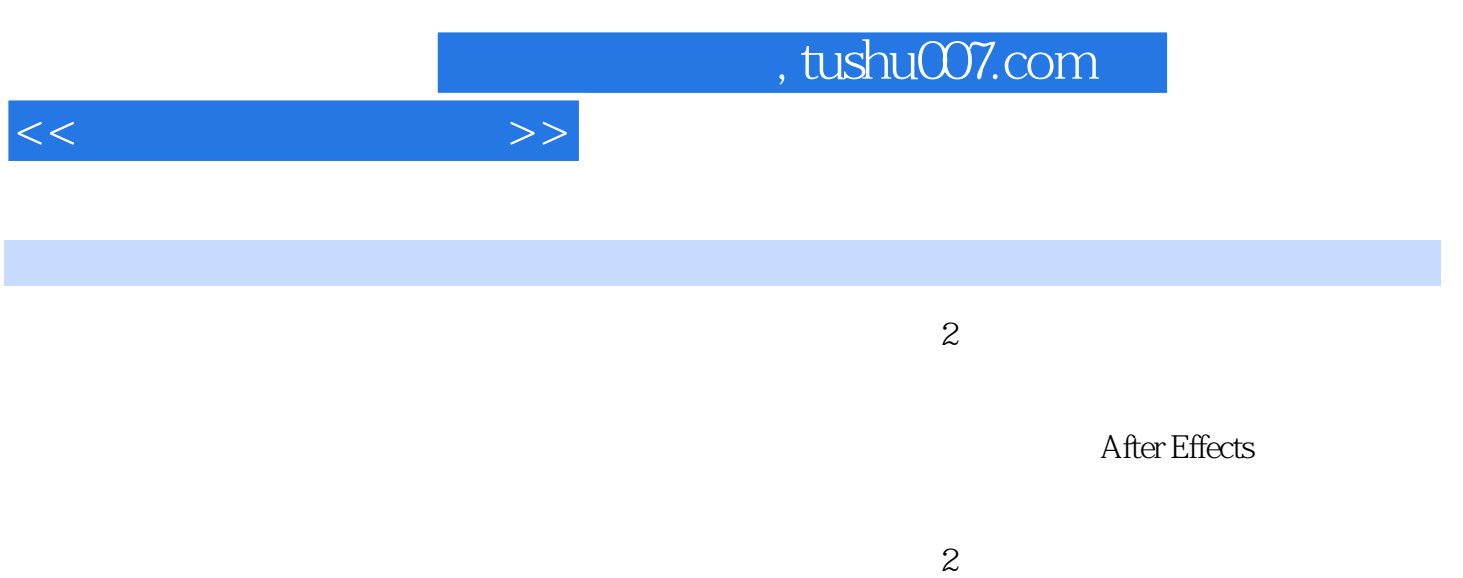

 $\kappa$  set of  $\kappa$  set of  $\kappa$   $\kappa$   $\kappa$ 

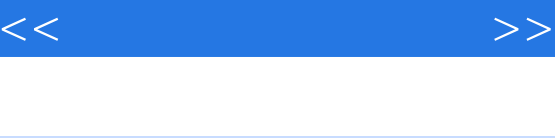

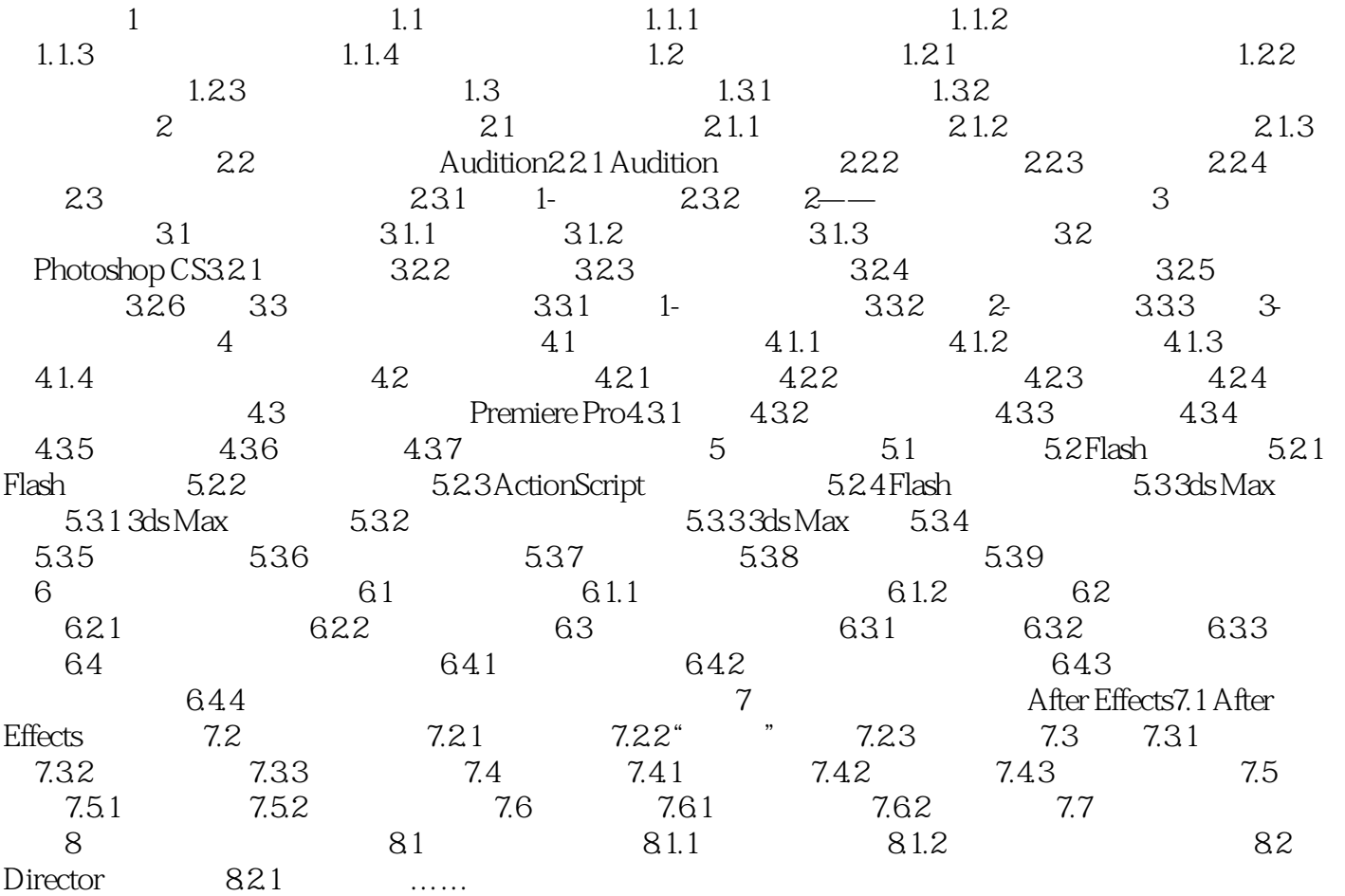

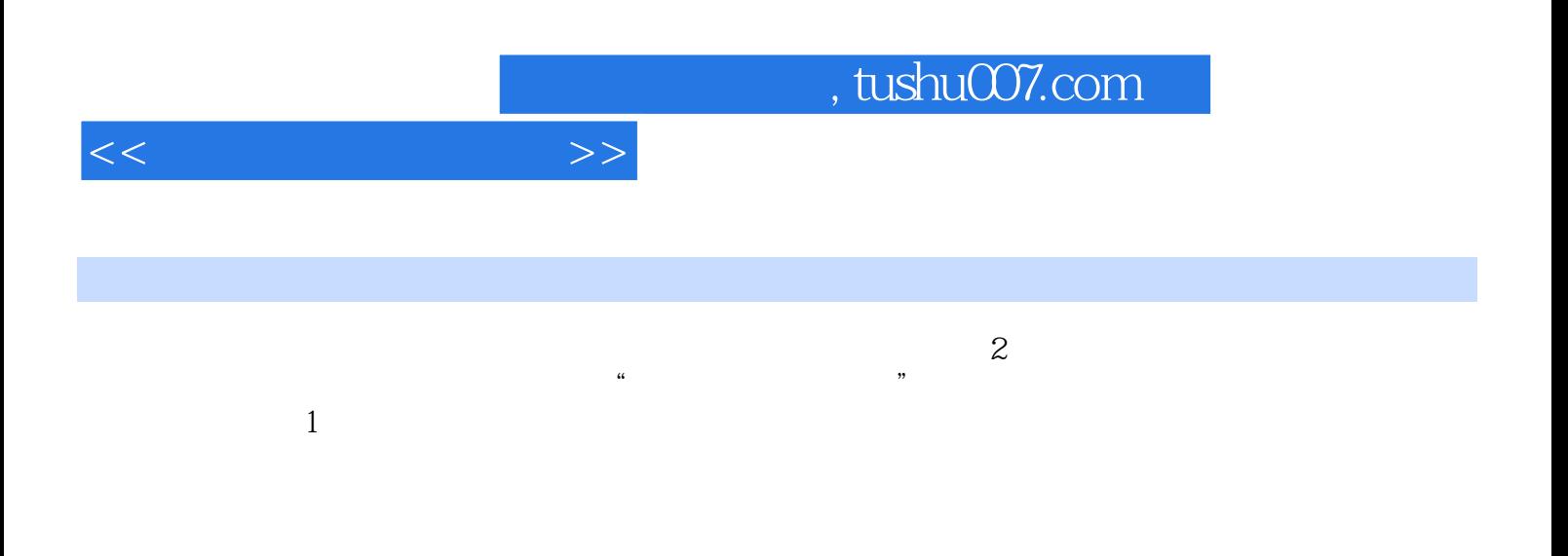

 $\overline{44}$ 

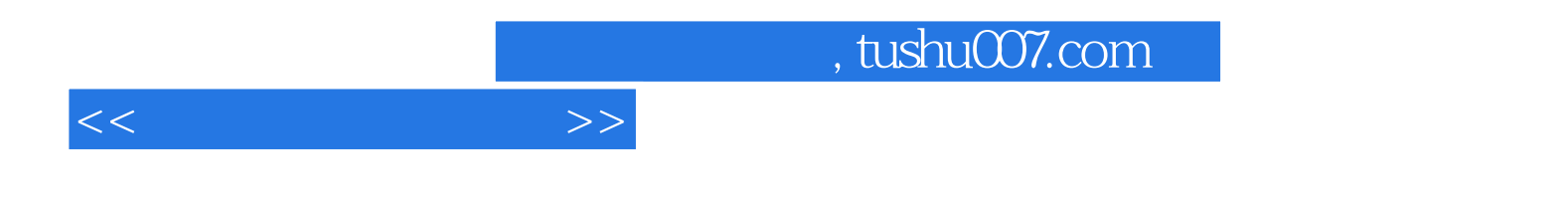

本站所提供下载的PDF图书仅提供预览和简介,请支持正版图书。

更多资源请访问:http://www.tushu007.com